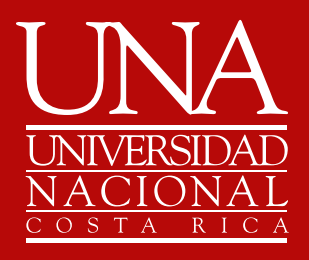

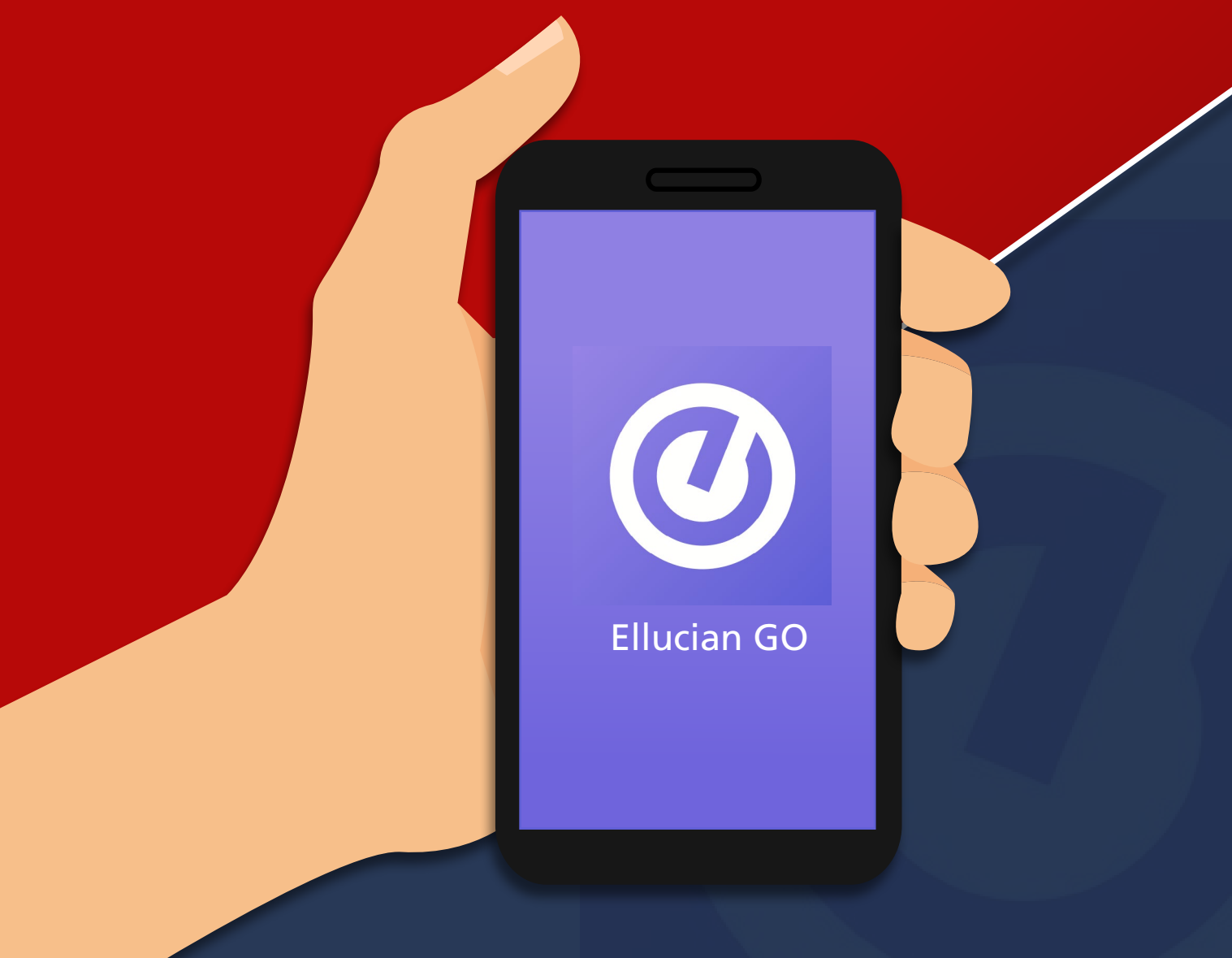

ellucian go

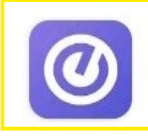

 $\leftarrow$ 

Ellucian GO Ellucian<sup>™</sup> · Educación  $2,8 \star 4,1$  <u>I</u> 100 mil+

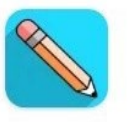

Blackbo Blackboal cación  $3,8*26$ 

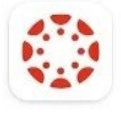

Canvas Stu Instructure · 4,2★ 18 MB

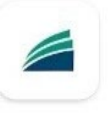

MyNortheast Ellucian™ · Educad 4,9★ 3,1 MB 4 1

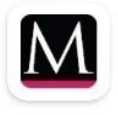

Muskie Go Ellucian<sup>™</sup> · Educación 3,2 MB → 100+

Instale el App **"Ellucian GO"** 1

2

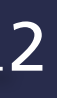

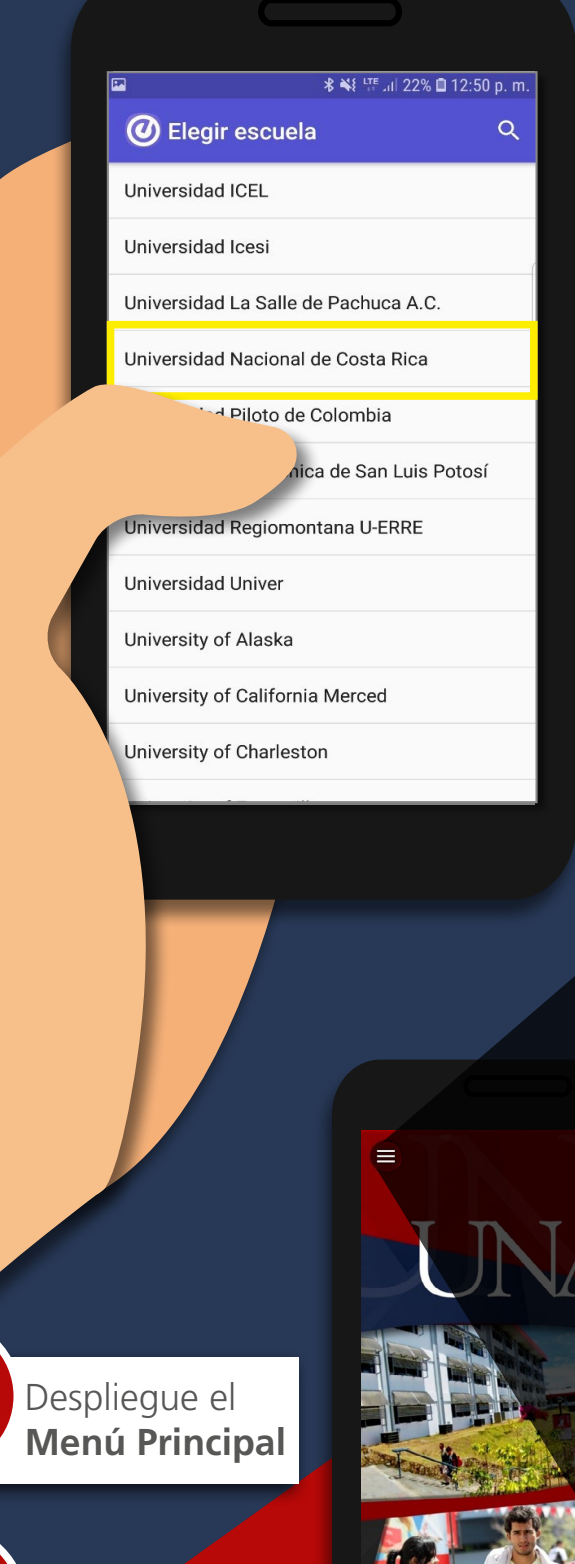

Seleccione **"Inscripciones"**

 $\boldsymbol{\Lambda}$ 

6

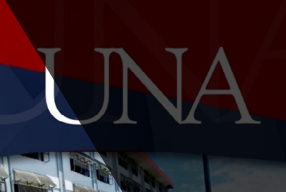

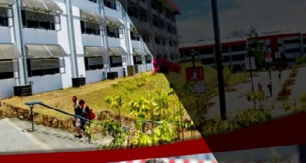

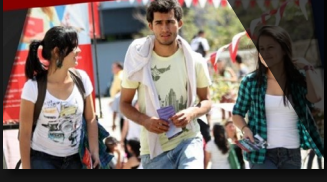

Busque y seleccione **"Universidad Nacional de Costa Rica"**

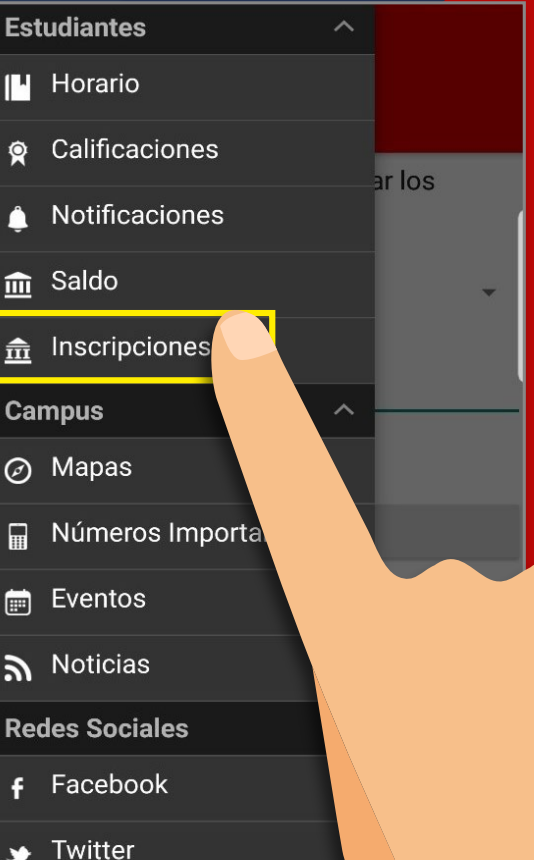

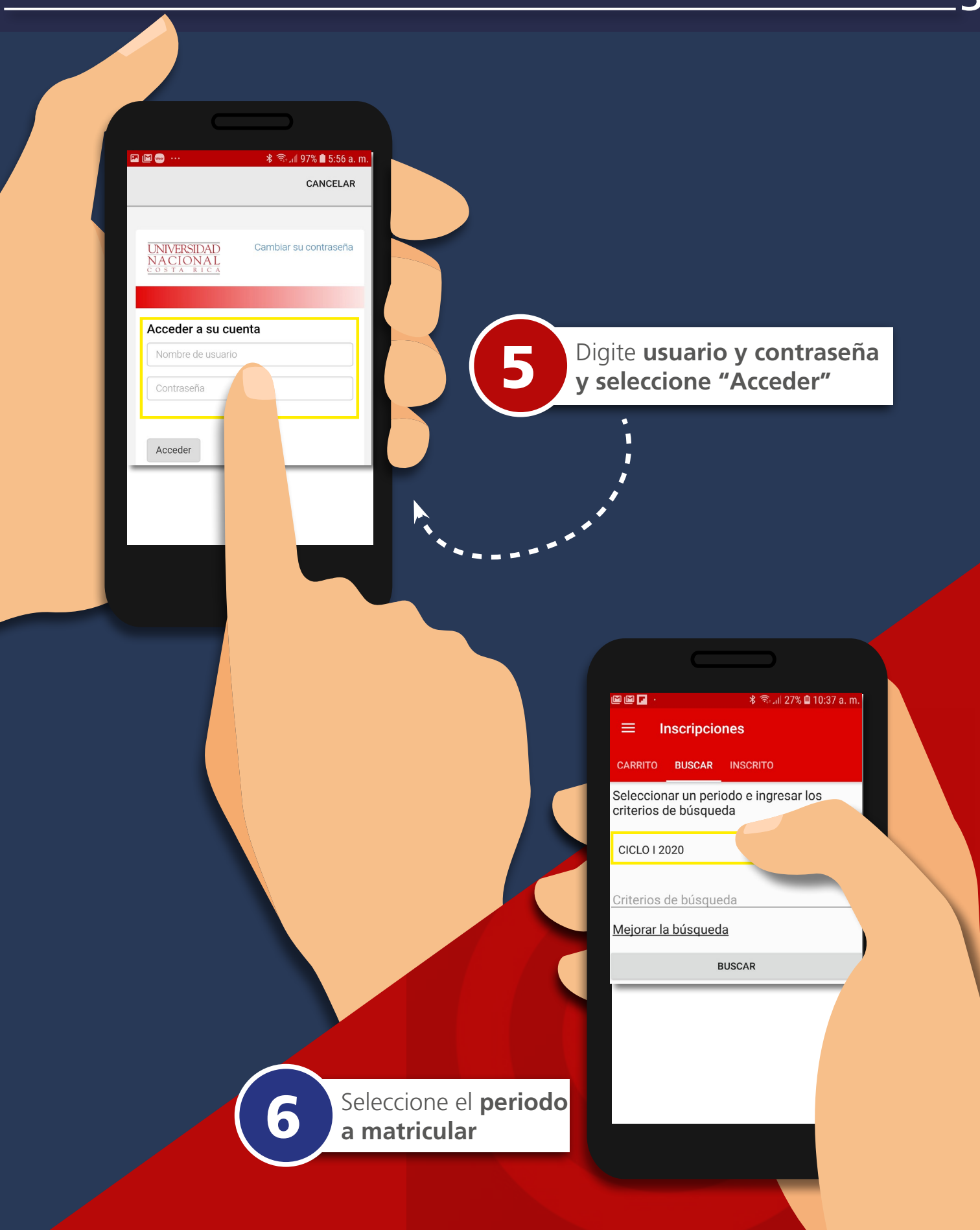

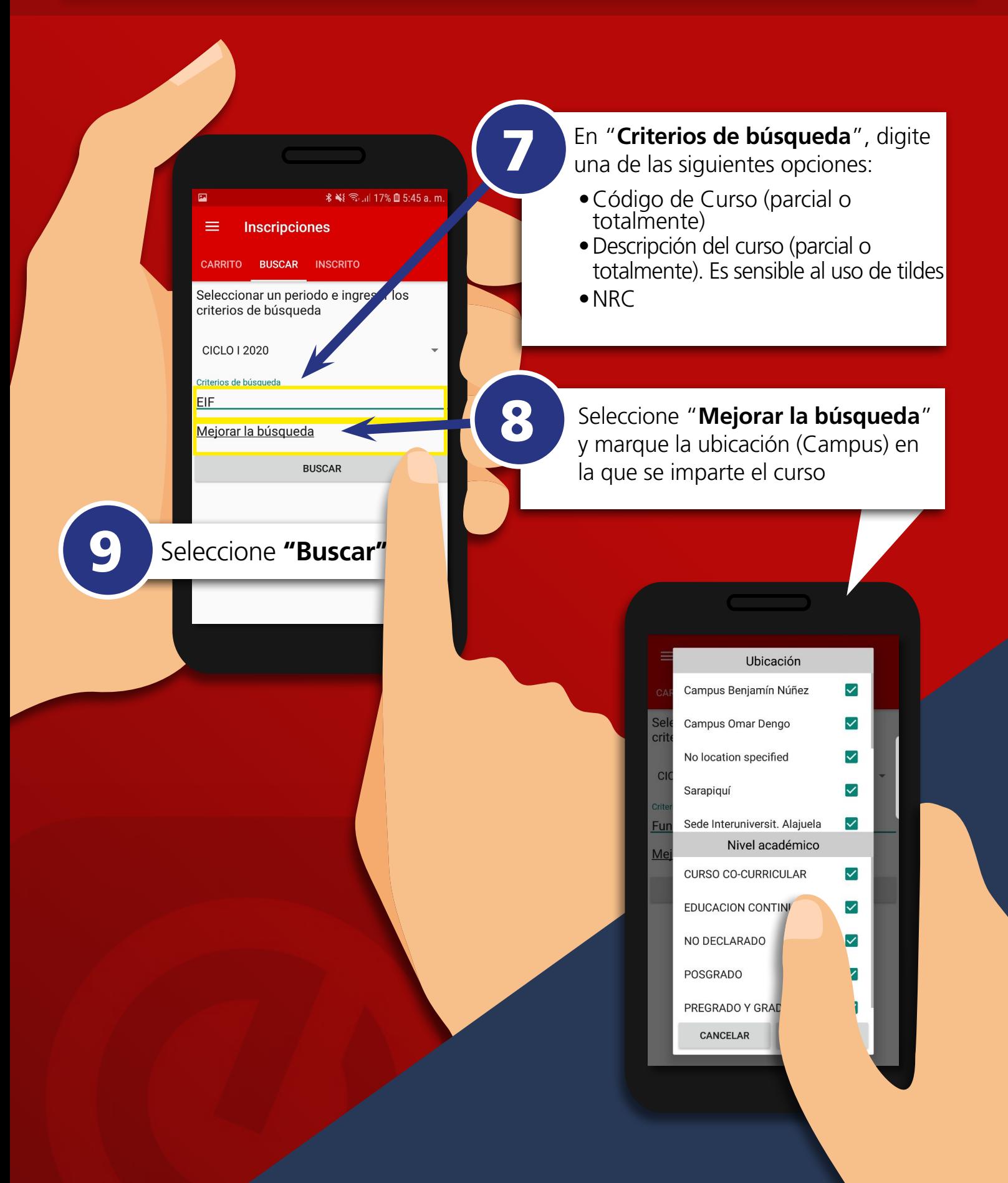

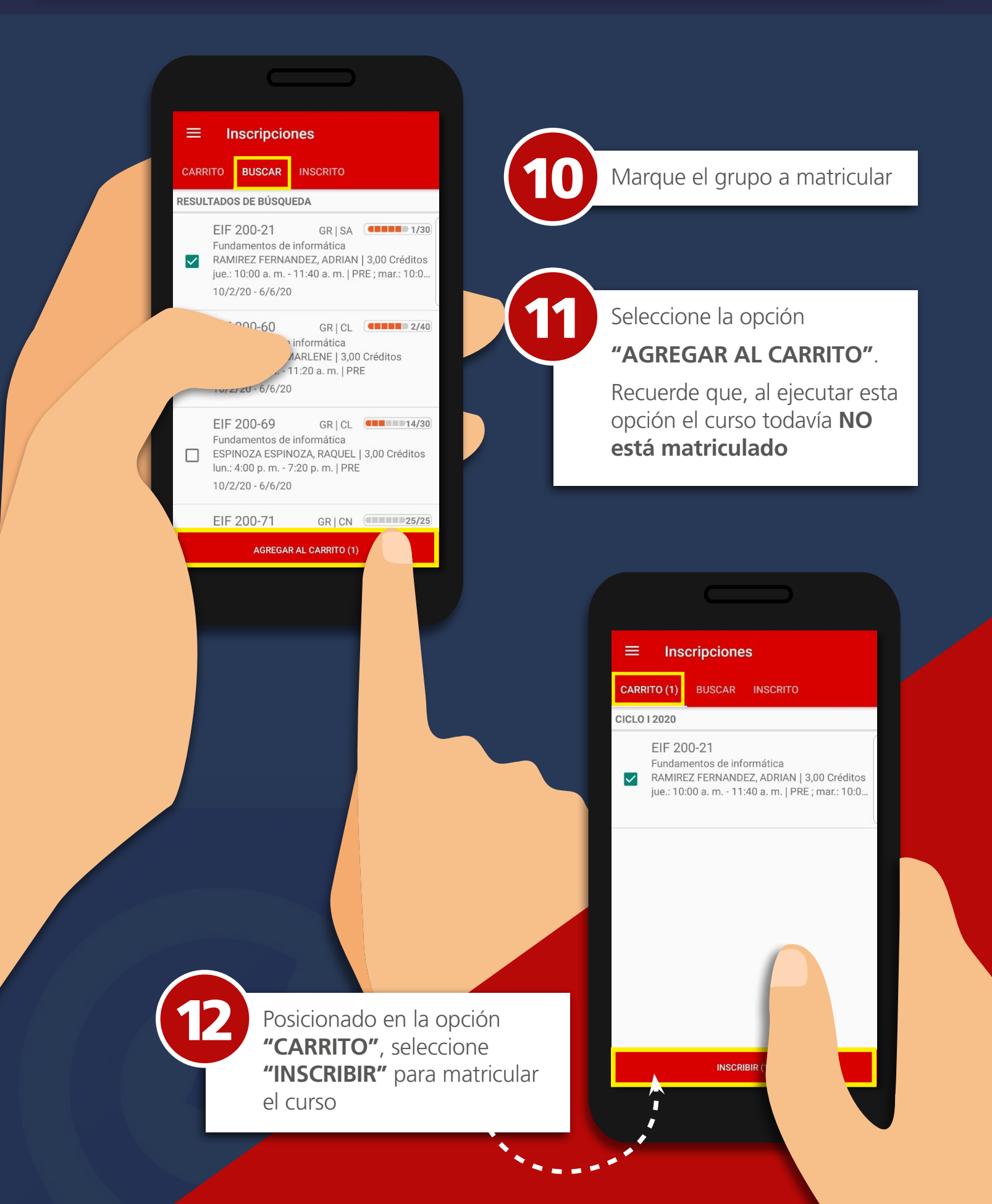

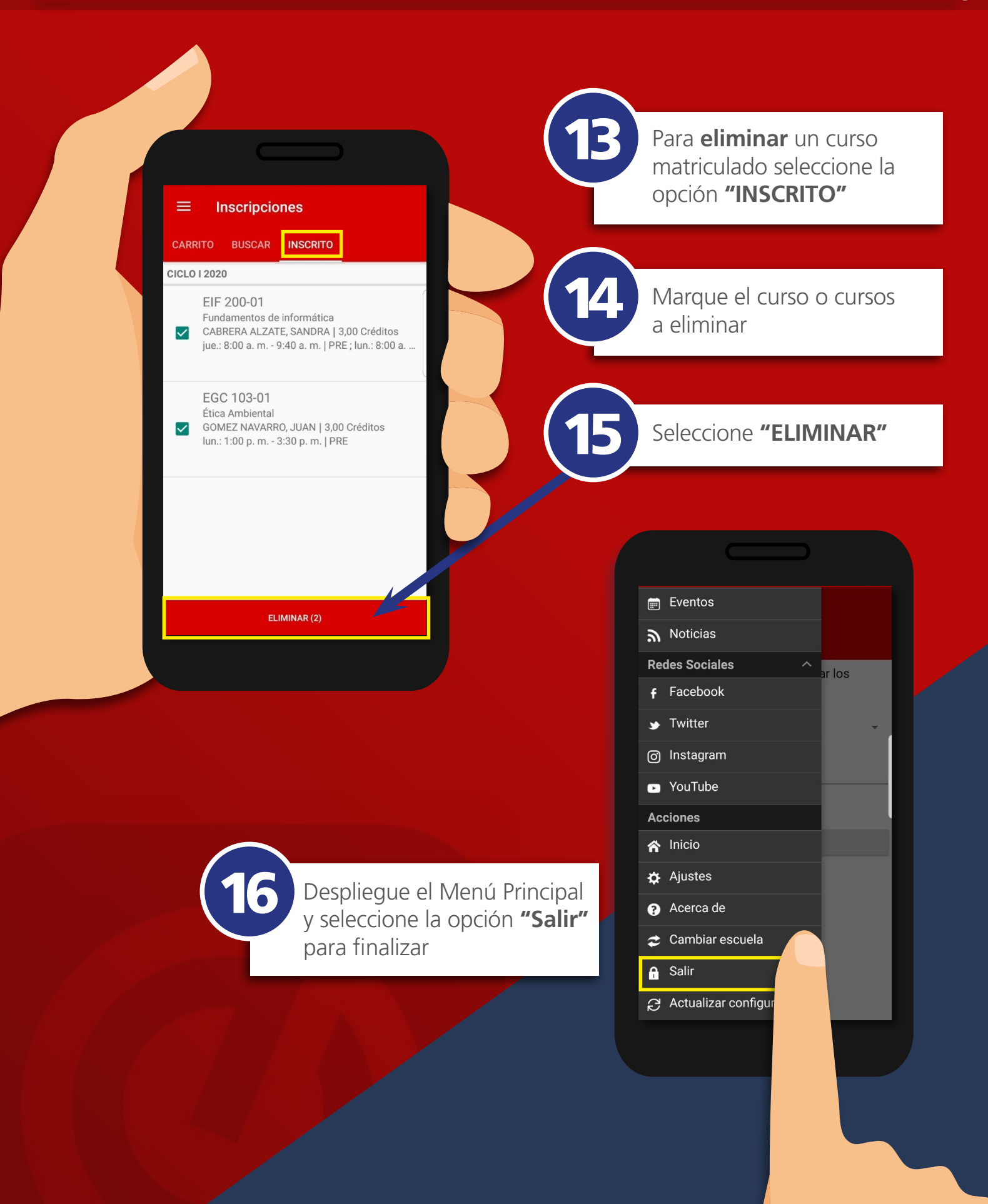

1824-20-P.UNA